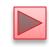

# Chapter 11 Exception Handling: A Deeper Look

Java™ How to Program, 10/e

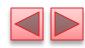

#### **OBJECTIVES**

#### In this chapter you'll:

- Learn what exceptions are and how they're handled.
- Learn when to use exception handling.
- Use try blocks to delimit code in which exceptions might occur.
- Use throw to indicate a problem.
- Use catch blocks to specify exception handlers.
- Use the finally block to release resources.
- Understand the exception class hierarchy.
- Create user-defined exceptions.

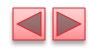

- II.I Introduction
- 11.2 Example: Divide by Zero without Exception Handling
- 11.3 Example: Handling ArithmeticExceptions and InputMismatchExceptions
- 11.4 When to Use Exception Handling
- 11.5 Java Exception Hierarchy
- 11.6 finally Block
- 11.7 Stack Unwinding and Obtaining Information from an Exception Object
- **11.8** Chained Exceptions
- 11.9 Declaring New Exception Types
- 11.10 Preconditions and Postconditions
- II.II Assertions
- 11.12 try-with-Resources: Automatic Resource Deallocation
- 11.13 Wrap-Up

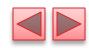

#### 11.1 Introduction

- Exception handling
- Exception—an indication of a problem that occurs during a program's execution.
  - The name "exception" implies that the problem occurs infrequently.
- With exception handling, a program can continue executing (rather than terminating) after dealing with a problem.
  - Mission-critical or business-critical computing.
  - Robust and fault-tolerant programs (i.e., programs that can deal with problems as they arise and continue executing).

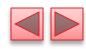

### 11.1 Introduction (Cont.)

- ArrayIndexOutOfBoundsException occurs when an attempt is made to access an element past either end of an array.
- ClassCastException occurs when an attempt is made to cast an object that does not have an *is-a* relationship with the type specified in the cast operator.
- A Null Pointer Exception occurs when a null reference is used where an object is expected.
- Only classes that extend Throwable (package java.lang) directly or indirectly can be used with exception handling.

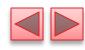

| Chapter       | Sample of exceptions used                                                                                                    |
|---------------|----------------------------------------------------------------------------------------------------|
| Chapter 7     | ArrayIndexOutOfBoundsException                                                                                                    |
| Chapters 8–10 | IllegalArgumentException                                                                                                    |
| Chapter 11    | ArithmeticException, InputMismatchException                                                                                                    |
| Chapter 15    | SecurityException, FileNotFoundException, IOException, ClassNotFoundException, IllegalStateException, FormatterClosedException, NoSuchElementException |
| Chapter 16    | ClassCastException, UnsupportedOperationException, NullPointerException, custom exception types                                                        |
| Chapter 20    | ClassCastException, custom exception types                                                                                                    |
| Chapter 21    | IllegalArgumentException, custom exception types                                                                                                    |
| Chapter 23    | <pre>InterruptedException, IllegalMonitorStateException, ExecutionException, CancellationException</pre>                                               |
| Chapter 28    | MalformedURLException, EOFException, SocketException, InterruptedException, UnknownHostException                                                       |
| Chapter 24    | ${\tt SQLException, IllegalStateException, PatternSyntaxException}$                                                                                    |
| Chapter 31    | SQLException                                                                                                    |

Fig. 11.1 | Various exception types that you'll see throughout this book

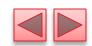

# 11.2 Example: Divide by Zero without Exception Handling

- Exceptions are thrown (i.e., the exception occurs) by a method detects a problem and is unable to handle it.
- Stack trace—information displayed when an exception occurs and is not handled.
- Information includes:
  - The name of the exception in a descriptive message that indicates the problem that occurred
  - The method-call stack (i.e., the call chain) at the time it occurred. Represents the path of execution that led to the exception method by method.
- ▶ This information helps you debug the program.

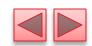

# 11.2 Example: Divide by Zero without Exception Handling (Cont.)

- Java does not allow division by zero in integer arithmetic.
  - Throws an ArithmeticException.
  - Can arise from a several problems, so an error message (e.g., "/ by zero") provides more specific information.
- Java *does* allow division by zero with floating-point values.
  - Such a calculation results in the value positive or negative infinity
  - Floating-point value that displays as Infinity or -Infinity.
  - If 0.0 is divided by 0.0, the result is NaN (not a number), which is represented as a floating-point value that displays as NaN.

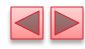

```
// Fig. 11.2: DivideByZeroNoExceptionHandling.java
    // Integer division without exception handling.
    import java.util.Scanner;
 3
 5
    public class DivideByZeroNoExceptionHandling
       // demonstrates throwing an exception when a divide-by-zero occurs
 8
       public static int quotient(int numerator, int denominator)
          return numerator / denominator; // possible division by zero
10
11
       }
12
13
       public static void main(String[] args)
14
15
          Scanner scanner = new Scanner(System.in);
```

**Fig. 11.2** Integer division without exception handling. (Part 1 of 3.)

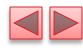

```
16
          System.out.print("Please enter an integer numerator: ");
17
          int numerator = scanner.nextInt();
18
          System.out.print("Please enter an integer denominator: ");
19
          int denominator = scanner.nextInt();
20
21
22
          int result = quotient(numerator, denominator);
23
          System.out.printf(
             "%nResult: %d / %d = %d%n", numerator, denominator, result);
24
25
26
    } // end class DivideByZeroNoExceptionHandling
Please enter an integer numerator: 100
Please enter an integer denominator: 7
Result: 100 / 7 = 14
```

Fig. 11.2 | Integer division without exception handling. (Part 2 of 3.)

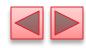

```
Please enter an integer numerator: 100
Please enter an integer denominator: hello
Exception in thread "main" java.util.InputMismatchException
    at java.util.Scanner.throwFor(Unknown Source)
    at java.util.Scanner.next(Unknown Source)
    at java.util.Scanner.nextInt(Unknown Source)
    at java.util.Scanner.nextInt(Unknown Source)
    at java.util.Scanner.nextInt(Unknown Source)
    at DivideByZeroNoExceptionHandling.main(
        DivideByZeroNoExceptionHandling.java:20)
```

Fig. 11.2 | Integer division without exception handling. (Part 3 of 3.)

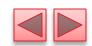

# 11.2 Example: Divide by Zero without Exception Handling (Cont.)

- Last line of the stack trace started the call chain.
- Each line contains the class name and method followed by the filename and line number.
- The top row of the call chain indicates the throw point—the initial point at which the exception occurred.

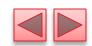

# 11.2 Example: Divide by Zero without Exception Handling (Cont.)

- Prior examples that input numeric values assumed that the user would input a proper integer value.
- Users sometimes make mistakes and input noninteger values.
- An InputMismatchException occurs when Scanner method nextInt receives a String that does not represent a valid integer.
- If a stack trace contains "Unknown Source" for a particular method, the debugging symbols for that method's class were not available to the JVM—this is typically the case for the classes of the Java API.

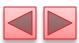

- The application in Fig. 11.2 uses exception handling to process any ArithmeticExceptions and InputMistmatchExceptions that arise.
- If the user makes a mistake, the program catches and handles (i.e., deals with) the exception—in this case, allowing the user to try to enter the input.

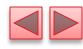

```
// Fig. 11.3: DivideByZeroWithExceptionHandling.java
    // Handling ArithmeticExceptions and InputMismatchExceptions.
 2
    import java.util.InputMismatchException;
 3
    import java.util.Scanner;
    public class DivideByZeroWithExceptionHandling
 7
       // demonstrates throwing an exception when a divide-by-zero occurs
 8
       public static int quotient(int numerator, int denominator)
 9
          throws ArithmeticException
10
       {
11
12
          return numerator / denominator; // possible division by zero
13
       }
14
15
       public static void main(String[] args)
16
17
          Scanner scanner = new Scanner(System.in);
18
          boolean continueLoop = true; // determines if more input is needed
19
```

Fig. 11.3 | Handling ArithmeticExceptions and InputMismatchExceptions. (Part | of 4.)

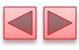

```
20
          do
21
             try // read two numbers and calculate quotient
22
23
                System.out.print("Please enter an integer numerator: ");
24
25
                int numerator = scanner.nextInt();
26
                 System.out.print("Please enter an integer denominator: ");
27
                 int denominator = scanner.nextInt();
28
                 int result = quotient(numerator, denominator);
29
                 System.out.printf("%nResult: %d / %d = %d%n", numerator,
30
31
                    denominator, result);
                 continueLoop = false: // input successful; end looping
32
33
             catch (InputMismatchException inputMismatchException)
34
35
36
                System.err.printf("%nException: %s%n",
37
                    inputMismatchException);
                 scanner.nextLine(); // discard input so user can try again
38
39
                System.out.printf(
                    "You must enter integers. Please try again.%n%n");
40
41
```

Fig. 11.3 | Handling ArithmeticExceptions and InputMismatchExceptions. (Part 2 of 4.)

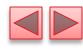

```
Please enter an integer numerator: 100
Please enter an integer denominator: 7
Result: 100 / 7 = 14
```

Fig. 11.3 | Handling ArithmeticExceptions and InputMismatchExceptions. (Part 3 of 4.)

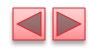

Please enter an integer numerator: 100 Please enter an integer denominator: 0

Exception: java.lang.ArithmeticException: / by zero Zero is an invalid denominator. Please try again.

Please enter an integer numerator: 100 Please enter an integer denominator: 7

Result: 100 / 7 = 14

Please enter an integer numerator: 100

Please enter an integer denominator: hello

Exception: java.util.InputMismatchException You must enter integers. Please try again.

Please enter an integer numerator: 100 Please enter an integer denominator: 7

Result: 100 / 7 = 14

Fig. 11.3 | Handling ArithmeticExceptions and InputMismatchExceptions.

(Part 4 of 4.)

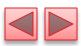

- try block encloses
  - code that might throw an exception
  - code that should not execute if an exception occurs.
- Consists of the keyword try followed by a block of code enclosed in curly braces.

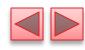

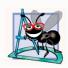

Exceptions may surface through explicitly mentioned code in a try block, through deeply nested method calls initiated by code in a try block or from the Java Virtual Machine as it executes Java bytecodes.

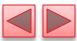

- catch block (also called a catch clause or exception handler) catches and handles an exception.
  - Begins with the keyword catch followed by an exception parameter in parentheses and a block of code enclosed in curly braces.
- At least one catch block or a finally block (Section 11.6) *must* immediately follow the try block.
- The exception parameter identifies the exception type the handler can process.
  - The parameter's name enables the catch block to interact with a caught exception object.

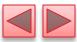

- When an exception occurs in a try block, the catch block that executes is the first one whose type matches the type of the exception that occurred.
- Use the System.err (standard error stream) object to output error messages.
  - By default, displays data to the command prompt.

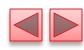

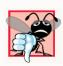

#### **Common Programming Error 11.1**

It's a syntax error to place code between a try block and its corresponding catch blocks.

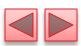

#### Multi-catch

- If the bodies of several catch blocks are identical, you can use the multi-catch feature (introduced in Java SE 7) to catch those exception types in a *single* catch handler and perform the same task.
- The syntax for a *multi-catch* is:
  - catch (Type1 | Type2 | Type3 e)
- ▶ Each exception type is separated from the next with a vertical bar (|).
- The preceding line of code indicates that *any* of the types (or their subclasses) can be caught in the exception handler.
- Any number of Throwable types can be specified in a multi-catch.

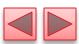

- Uncaught exception—one for which there are no matching catch blocks.
- Recall that previous uncaught exceptions caused the application to terminate early.
  - This does not always occur as a result of uncaught exceptions.
- Java uses a multithreaded model of program execution.
  - Each thread is a *concurrent activity*.
  - One program can have many threads.
  - If a program has only *one* thread, an uncaught exception will cause the program to terminate.
  - If a program has multiple threads, an uncaught exception will terminate *only* the thread in which the exception occurred.

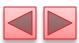

- If an exception occurs in a try block, the try block terminates immediately and program control transfers to the first matching catch block.
- After the exception is handled, control resumes after the last catch block.
- Known as the termination model of exception handling.
  - Some languages use the resumption model of exception handling, in which, after an exception is handled, control resumes just after the throw point.

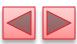

- If no exceptions are thrown in a try block, the catch blocks are *skipped* and control continues with the first statement after the catch blocks
  - We'll learn about another possibility when we discuss the finally block in Section 11.6.
- The try block and its corresponding catch and/or finally blocks form a try statement.

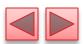

- When a try block terminates, local variables declared in the block go out of scope.
  - The *local variables* of a try block are not accessible in the corresponding catch blocks.
- When a catch block *terminates*, *local variables* declared within the catch block (including the exception parameter) also *go out of scope*.
- Any remaining catch blocks in the try statement are *ignored*, and execution resumes at the first line of code after the try...catch sequence.
  - A finally block, if one is present.

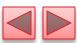

- throws clause—specifies the exceptions a method might throw if problems occur.
  - Must appear after the method's parameter list and before the body.
  - Contains a comma-separated list of the exception types.
    - May be thrown by statements in the method's body or by methods called from there.
  - Clients of a method with a throws clause are thus informed that the method might throw exceptions.

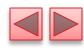

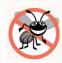

#### **Error-Prevention Tip 11.1**

Read the online API documentation for a method before using it in a program. The documentation specifies the exceptions thrown by the method (if any) and indicates reasons why such exceptions may occur. Next, read the online API documentation for the specified exception classes. The documentation for an exception class typically contains potential reasons that such exceptions occur. Finally, provide for handling those exceptions in your program.

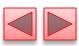

- When a method throws an exception, the method terminates and does not return a value, and its *local* variables go out of scope.
  - If the local variables were references to objects and there were no other references to those objects, the objects would be available for *garbage collection*.

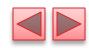

#### 11.4 When to Use Exception Handling

- Exception handling is designed to process synchronous errors, which occur when a statement executes.
- Common examples in this book:
  - out-of-range array indices
  - arithmetic overflow
  - division by zero
  - invalid method parameters
  - thread interruption

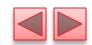

# 11.4 When to Use Exception Handling (Cont.)

- Exception handling is not designed to process problems associated with asynchronous events
  - disk I/O completions
  - network message arrivals
  - mouse clicks and keystrokes

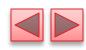

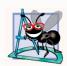

Incorporate your exception-handling and error-recovery strategy into your system from the inception of the design process—including these after a system has been implemented can be difficult.

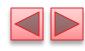

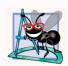

Exception handling provides a single, uniform technique for documenting, detecting and recovering from errors. This helps programmers working on large projects understand each other's error-processing code.

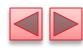

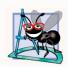

There's a great variety of situations that generate exceptions—some exceptions are easier to recover from than others.

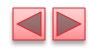

## 11.5 Java Exception Hierarchy

- Exception classes inherit directly or indirectly from class Exception, forming an *inheritance hierarchy*.
  - Can extend this hierarchy with your own exception classes.
- Figure 11.3 shows a small portion of the inheritance hierarchy for class Throwable (a subclass of Object), which is the superclass of class Exception.
  - Only Throwable objects can be used with the exceptionhandling mechanism.
- Class Throwable has two subclasses: Exception and Error.

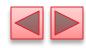

- Class Exception and its subclasses represent exceptional situations that can occur in a Java program
  - These can be caught and handled by the application.
- Class Error and its subclasses represent abnormal situations that happen in the JVM.
  - Errors happen infrequently.
  - These should not be caught by applications.
  - Applications usually cannot recover from Errors.

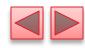

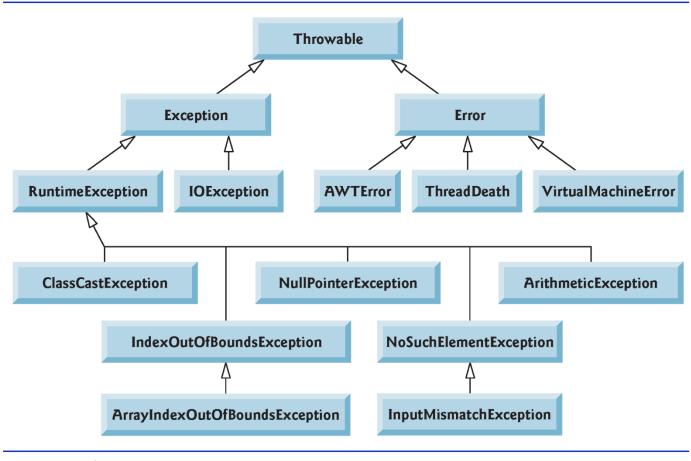

**Fig. 11.4** | Portion of class Throwable's inheritance hierarchy.

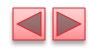

- Checked exceptions vs. unchecked exceptions.
  - Compiler enforces a catch-or-declare requirement for checked exceptions.
- An exception's type determines whether it is checked or unchecked.
- Direct or indirect subclasses of class RuntimeException (package java.lang) are unchecked exceptions.
- Typically caused by defects in your program's code, e.g.:
- ArrayIndexOutOfBoundsExceptions
- ArithmeticExceptions
- Subclasses of Exception but not RuntimeException are checked exceptions.
  - Caused by conditions that are not in the control of the program—e.g., in file processing, the program can't open a file if it does not exist.

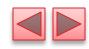

- The compiler *checks* each method call and method declaration to determine whether the method throws a checked exception.
  - If so, the compiler verifies that the checked exception is *caught* or is *declared* in a throws clause—this is known as the catch-or-declare requirement.
- **throws** clause specifies the exceptions a method throws.
  - Such exceptions are typically not caught in the method's body.

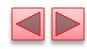

- To satisfy the *catch* part of the *catch-or-declare* requirement, the code that generates the exception must be wrapped in a try block and must provide a catch handler for the checked-exception type (or one of its superclasses).
- To satisfy the *declare* part of the *catch-or-declare requirement*, the method must provide a throws clause containing the checked-exception type after its parameter list and before its method body.
- If the catch-or-declare requirement is not satisfied, the compiler will issue an error message.

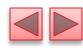

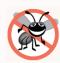

#### **Error-Prevention Tip 11.2**

You must deal with checked exceptions. This results in more robust code than would be created if you were able to simply ignore them.

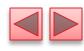

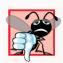

#### **Common Programming Error 11.2**

If a subclass method overrides a superclass method, it's an error for the subclass method to list more exceptions in its throws clause than the superclass method does. However, a subclass's throws clause can contain a subset of a superclass's throws clause.

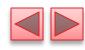

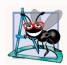

If your method calls other methods that throw checked exceptions, those exceptions must be caught or declared. If an exception can be handled meaningfully in a method, the method should catch the exception rather than declare it.

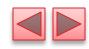

- The compiler does *not* examine the code to determine whether an unchecked exception is caught or declared.
  - These typically can be *prevented* by proper coding.
  - For example, an ArithmeticException can be avoided if a method ensures that the denominator is not zero *before* performing.
- Unchecked exceptions are not required to be listed in a method's throws clause.
  - Even if they are, it's not required that such exceptions be caught by an application.

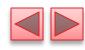

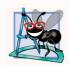

Although the compiler does not enforce the catch-ordeclare requirement for unchecked exceptions, provide appropriate exception-handling code when it's known that such exceptions might occur. For example, a program should process the NumberFormatException from Integer method parseInt, even though NumberFormatException is an indirect subclass of RuntimeException (and thus an unchecked exception). This makes your programs more robust.

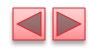

- If a catch handler is written to catch *superclass* exception objects, it can also catch all objects of that class's *subclasses*.
- This enables catch to handle related exceptions polymorphically.
- You can catch each subclass individually if those exceptions require different processing.

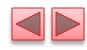

- If *multiple* catch blocks match a particular exception type, only the *first* matching catch block executes.
- It's a compilation error to catch the *exact same type* in two different **catch** blocks associated with a particular **try** block.

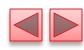

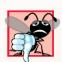

### **Common Programming Error 11.3**

Placing a catch block for a superclass exception type before other catch blocks that catch subclass exception types would prevent those catch blocks from executing, so a compilation error occurs.

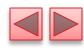

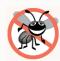

#### **Error-Prevention Tip 11.3**

Catching subclass types individually is subject to error if you forget to test for one or more of the subclass types explicitly; catching the superclass guarantees that objects of all subclasses will be caught. Positioning a catch block for the superclass type after all other subclass catch blocks ensures that all subclass exceptions are eventually caught.

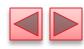

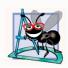

In industry, throwing or catching type Exception is discouraged—we use it here simply to demonstrate exception-handling mechanics. In subsequent chapters, we generally throw and catch more specific exception types.

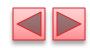

## 11.6 finally Block

- Programs that obtain certain resources must return them to the system to avoid so-called resource leaks.
  - In programming languages such as C and C++, the most common resource leak is a *memory leak*.
  - Java automatically garbage collects memory no longer used by programs, thus avoiding most memory leaks.
  - Other types of resource leaks can occur.
    - Files, database connections and network connections that are not closed properly might not be available for use in other programs.
- The finally block (which consists of the finally keyword, followed by code enclosed in curly braces), sometimes referred to as the finally clause, is optional.

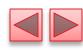

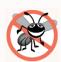

### **Error-Prevention Tip 11.4**

A subtle issue is that Java does not entirely eliminate memory leaks. Java will not garbage-collect an object until there are no remaining references to it. Thus, if you erroneously keep references to unwanted objects, memory leaks can occur.

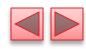

# 11.6 finally Block (Cont.)

- finally block will execute *whether or not* an exception is thrown in the corresponding try block.
- finally block will execute if a try block exits by using a return, break or continue statement or simply by reaching its closing right brace.
- finally block will *not* execute if the application *exits early* from a try block by calling method System.exit.

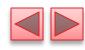

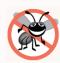

### **Error-Prevention Tip 11.5**

The finally block is an ideal place to release resources acquired in a try block (such as opened files), which helps eliminate resource leaks.

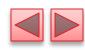

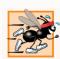

### Performance Tip 11.1

Always release a resource explicitly and at the earliest possible moment at which it's no longer needed. This makes resources available for reuse as early as possible, thus improving resource utilization and program performance.

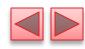

## 11.6 finally Block (Cont.)

- If an exception that occurs in a try block cannot be caught by one of that try block's catch handlers, control proceeds to the finally block.
- Then the program passes the exception to the next outer try block—normally in the calling method—where an associated catch block might catch it.
  - This process can occur through many levels of try blocks.
  - The exception could go *uncaught*.
- If a catch block throws an exception, the finally block still executes.
  - Then the exception is passed to the next outer try block—again, normally in the calling method.

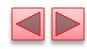

# 11.6 finally Block (Cont.)

- Because a finally block always executes, it typically contains *resource-release code*.
- Suppose a resource is allocated in a try block.
  - If no exception occurs, control proceeds to the finally block, which frees the resource. Control then proceeds to the first statement after the finally block.
  - If an exception occurs, the try block *terminates*. The program catches and processes the exception in one of the corresponding catch blocks, then the finally block *releases the resource* and control proceeds to the first statement after the finally block.
  - If the program doesn't catch the exception, the finally block *still* releases the resource and an attempt is made to catch the exception in a calling method.

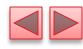

```
// Fig. 11.5: UsingExceptions.java
    // try...catch...finally exception handling mechanism.
 3
    public class UsingExceptions
       public static void main(String[] args)
          try
             throwException();
10
12
          catch (Exception exception) // exception thrown by throwException
13
             System.err.println("Exception handled in main");
14
15
          }
16
17
          doesNotThrowException();
       }
18
19
```

**Fig. 11.5** | try...catch...finally exception-handling mechanism. (Part 1 of 4.)

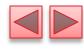

```
20
       // demonstrate try...catch...finally
21
       public static void throwException() throws Exception
22
23
          try // throw an exception and immediately catch it
24
          ₹
25
             System.out.println("Method throwException");
26
             throw new Exception(); // generate exception
27
28
          catch (Exception exception) // catch exception thrown in try
29
             System.err.println(
30
31
                 "Exception handled in method throwException");
             throw exception; // rethrow for further processing
32
33
             // code here would not be reached; would cause compilation errors
34
35
36
          finally // executes regardless of what occurs in try...catch
37
38
             System.err.println("Finally executed in throwException");
39
40
41
42
          // code here would not be reached; would cause compilation errors
43
       }
44
```

**Fig. 11.5** try...catch...finally exception-handling mechanism. (Part 2 of 4.)

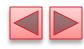

```
45
46
       // demonstrate finally when no exception occurs
       public static void doesNotThrowException()
47
48
          try // try block does not throw an exception
49
50
          {
51
             System.out.println("Method doesNotThrowException");
52
          catch (Exception exception) // does not execute
53
54
55
             System.err.println(exception);
56
          finally // executes regardless of what occurs in try...catch
57
58
59
             System.err.println(
                 "Finally executed in doesNotThrowException");
60
61
62
63
          System.out.println("End of method doesNotThrowException");
64
    } // end class UsingExceptions
65
```

Fig. 11.5 | try...catch...finally exception-handling mechanism. (Part 3 of 4.)

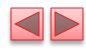

Method throwException
Exception handled in method throwException
Finally executed in throwException
Exception handled in main
Method doesNotThrowException
Finally executed in doesNotThrowException
End of method doesNotThrowException

**Fig. 11.5** | try...catch...finally exception-handling mechanism. (Part 4 of 4.)

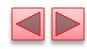

# 11.6 finally Block (Cont.)

- System.out and System.err are streams—a sequence of bytes.
  - System.out (the standard output stream) displays output
  - System.err (the standard error stream) displays errors
- Output from these streams can be redirected (e.g., to a file).
- Using two different streams enables you to easily separate error messages from other output.
  - Data output from System.err could be sent to a log file
  - Data output from System.out can be displayed on the screen

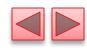

# 11.6 finally Block (Cont.)

- throw statement—indicates that an exception has occurred.
  - Used to throw exceptions.
  - Indicates to client code that an error has occurred.
  - Specifies an object to be thrown.
  - The operand of a throw can be of any class derived from class Throwable.

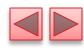

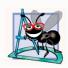

When toString is invoked on any Throwable object, its resulting String includes the descriptive string that was supplied to the constructor, or simply the class name if no string was supplied.

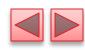

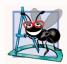

An exception can be thrown without containing information about the problem that occurred. In this case, simply knowing that an exception of a particular type occurred may provide sufficient information for the handler to process the problem correctly.

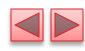

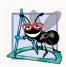

Throw exceptions from constructors to indicate that the constructor parameters are not valid—this prevents an object from being created in an invalid state.

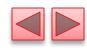

# 11.6 finally Block (Cont.)

### Rethrow an exception

- Done when a catch block, cannot process that exception or can only partially process it.
- Defers the exception handling (or perhaps a portion of it) to another catch block associated with an outer try statement.
- Rethrow by using the throw keyword, followed by a reference to the exception object that was just caught.
- When a rethrow occurs, the *next enclosing tryblock* detects the exception, and that try block's catch blocks attempt to handle it.

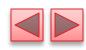

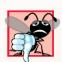

#### **Common Programming Error 11.4**

If an exception has not been caught when control enters a finally block and the finally block throws an exception that's not caught in the finally block, the first exception will be lost and the exception from the finally block will be returned to the calling method.

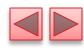

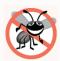

### **Error-Prevention Tip 11.6**

Avoid placing in a finally block code that can throw an exception. If such code is required, enclose the code in a try...catch within the finally block.

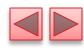

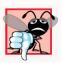

### **Common Programming Error 11.5**

Assuming that an exception thrown from a catch block will be processed by that catch block or any other catch block associated with the same try statement can lead to logic errors.

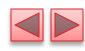

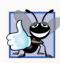

#### **Good Programming Practice 11.1**

Exception handling removes error-processing code from the main line of a program's code to improve program clarity. Do not place try...catch... finally around every statement that may throw an exception. This decreases readability. Rather, place one try block around a significant portion of your code, follow the try with catch blocks that handle each possible exception and follow the catch blocks with a single finally block (if one is required).

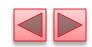

# 11.7 Stack Unwinding and Obtaining Information from an Exception Object

- Stack unwinding—When an exception is thrown but not caught in a particular scope, the method-call stack is "unwound"
- An attempt is made to **catch** the exception in the next outer try block.
- All local variables in the unwound method go out of scope and control returns to the statement that originally invoked that method.
- If a try block encloses that statement, an attempt is made to catch the exception.
- If a try block does not enclose that statement or if the exception is not caught, stack unwinding occurs again.

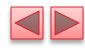

```
// Fig. 11.6: UsingExceptions.java
    // Stack unwinding and obtaining data from an exception object.
 2
 3
    public class UsingExceptions
 4
       public static void main(String[] args)
 8
          try
             method1();
10
12
          catch (Exception exception) // catch exception thrown in method1
13
             System.err.printf("%s%n%n", exception.getMessage());
14
             exception.printStackTrace();
15
16
17
             // obtain the stack-trace information
18
             StackTraceElement[] traceElements = exception.getStackTrace();
19
             System.out.printf("%nStack trace from getStackTrace:%n");
20
             System.out.println("Class\t\tFile\t\t\tLine\tMethod");
21
22
```

**Fig. I 1.6** | Stack unwinding and obtaining data from an exception object. (Part I of 4.)

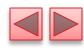

```
23
             // loop through traceElements to get exception description
             for (StackTraceElement element : traceElements)
24
25
                 System.out.printf("%s\t", element.getClassName());
26
                 System.out.printf("%s\t", element.getFileName());
27
28
                 System.out.printf("%s\t", element.getLineNumber());
29
                 System.out.printf("%s%n", element.getMethodName());
30
31
       } // end main
32
33
34
       // call method2; throw exceptions back to main
35
       public static void method1() throws Exception
36
          method2();
37
       }
38
39
40
       // call method3; throw exceptions back to method1
41
       public static void method2() throws Exception
42
       {
43
          method3();
44
       }
```

**Fig. 11.6** | Stack unwinding and obtaining data from an exception object. (Part 2 of 4.)

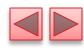

**Fig. 11.6** | Stack unwinding and obtaining data from an exception object. (Part 3 of 4.)

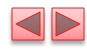

```
Exception thrown in method3
java.lang.Exception: Exception thrown in method3
        at UsingExceptions.method3(UsingExceptions.java:49)
        at UsingExceptions.method2(UsingExceptions.java:43)
        at UsingExceptions.method1(UsingExceptions.java:37)
        at UsingExceptions.main(UsingExceptions.java:10)
Stack trace from getStackTrace:
Class
                File
                                         Line
                                                 Method
UsingExceptions UsingExceptions.java
                                         49
                                                 method3
                                         43
                                                 method2
UsingExceptions UsingExceptions.java
UsingExceptions UsingExceptions.java
                                         37
                                                 method1
UsingExceptions UsingExceptions.java
                                         10
                                                 main
```

**Fig. 11.6** | Stack unwinding and obtaining data from an exception object. (Part 4 of 4.)

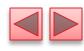

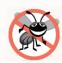

#### **Error-Prevention Tip 11.7**

An exception that's not caught in an application causes Java's default exception handler to run. This displays the name of the exception, a descriptive message that indicates the problem that occurred and a complete execution stack trace. In an application with a single thread of execution, the application terminates. In an application with multiple threads, the thread that caused the exception terminates. We discuss multithreading in Chapter 23.

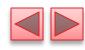

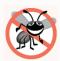

#### **Error-Prevention Tip 11.8**

Throwable method toString (inherited by all Throwable subclasses) returns a String containing the name of the exception's class and a descriptive message.

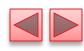

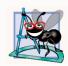

#### Software Engineering Observation 11.11

Occasionally, you might want to ignore an exception by writing a catch handler with an empty body. Before doing so, ensure that the exception doesn't indicate a condition that code higher up the stack might want to know about or recover from.

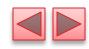

## 11.8 Chained Exceptions

- Sometimes a method responds to an exception by throwing a different exception type that is specific to the current application.
- If a catch block throws a new exception, the original exception's information and stack trace are *lost*.
- Earlier Java versions provided no mechanism to wrap the original exception information with the new exception's information.
  - This made debugging such problems particularly difficult.
- Chained exceptions enable an exception object to maintain the complete stack-trace information from the original exception.

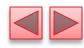

```
// Fig. 11.7: UsingChainedExceptions.java
    // Chained exceptions.
    public class UsingChainedExceptions
       public static void main(String[] args)
          try
             method1();
10
11
          catch (Exception exception) // exceptions thrown from method1
12
13
             exception.printStackTrace();
14
15
16
       }
17
```

Fig. 11.7 | Chained exceptions. (Part 1 of 3.)

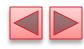

```
18
       // call method2; throw exceptions back to main
       public static void method1() throws Exception
19
20
21
          try
22
23
             method2();
24
          } // end try
          catch (Exception exception) // exception thrown from method2
25
26
              throw new Exception("Exception thrown in method1", exception);
27
28
29
        }
30
31
       // call method3; throw exceptions back to method1
32
       public static void method2() throws Exception
33
       {
34
          try
35
           {
             method3();
36
37
          catch (Exception exception) // exception thrown from method3
38
39
40
              throw new Exception("Exception thrown in method2", exception);
41
42
        }
```

**Fig. 11.7** Chained exceptions. (Part 2 of 3.)

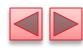

```
43
44
       // throw Exception back to method2
       public static void method3() throws Exception
45
46
          throw new Exception("Exception thrown in method3");
47
48
49
    } // end class UsingChainedExceptions
java.lang.Exception: Exception thrown in method1
        at UsingChainedExceptions.method1(UsingChainedExceptions.java:27)
        at UsingChainedExceptions.main(UsingChainedExceptions.java:10)
Caused by: java.lang.Exception: Exception thrown in method2
        at UsingChainedExceptions.method2(UsingChainedExceptions.java:40)
        at UsingChainedExceptions.method1(UsingChainedExceptions.java:23)
        ... 1 more
Caused by: java.lang.Exception: Exception thrown in method3
        at UsingChainedExceptions.method3(UsingChainedExceptions.java:47)
        at UsingChainedExceptions.method2(UsingChainedExceptions.java:36)
        ... 2 more
```

**Fig. 11.7** Chained exceptions. (Part 3 of 3.)

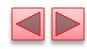

## 11.9 Declaring New Exception Types

- Sometimes it's useful to declare your own exception classes that are specific to the problems that can occur when another programmer uses your reusable classes.
- A new exception class must extend an existing exception class to ensure that the class can be used with the exception-handling mechanism.

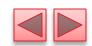

# 11.9 Declaring New Exception Types (cont.)

- A typical new exception class contains only four constructors:
  - one that takes no arguments and passes a default error message
     String to the superclass constructor;
  - one that receives a customized error message as a String and passes it to the superclass constructor;
  - one that receives a customized error message as a String and a Throwable (for chaining exceptions) and passes both to the superclass constructor;
  - and one that receives a Throwable (for chaining exceptions) and passes it to the superclass constructor.

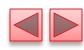

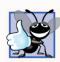

#### **Good Programming Practice 11.2**

Associating each type of serious execution-time malfunction with an appropriately named Exception class improves program clarity.

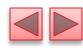

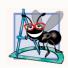

#### Software Engineering Observation 11.12

When defining your own exception type, study the existing exception classes in the Java API and try to extend a related exception class. For example, if you're creating a new class to represent when a method attempts a division by zero, you might extend class ArithmeticException because division by zero occurs during arithmetic. If the existing classes are not appropriate superclasses for your new exception class, decide whether your new class should be a checked or an unchecked exception class. If clients should be required to handle the exception, the new exception class should be a checked exception (i.e., extend Exception but not RuntimeException). The client application should be able to reasonably recover from such an exception. If the client code should be able to ignore the exception (i.e., the exception is an unchecked one), the new exception class should extend RuntimeException.

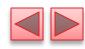

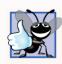

#### **Good Programming Practice 11.3**

By convention, all exception-class names should end with the word Exception.

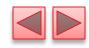

#### 11.10 Preconditions and Postconditions

- Programmers spend significant amounts of time maintaining and debugging code.
- To facilitate these tasks and to improve the overall design, they can specify the expected states before and after a method's execution.
- These states are called preconditions and postconditions, respectively.

- ▶ A precondition must be true when a method is invoked.
  - Describes constraints on method parameters and any other expectations the method has about the current state of a program just before it begins executing.
  - If the preconditions are not met, the method's behavior is undefined.
  - You should never expect consistent behavior if the preconditions are not satisfied.

- A postcondition is true after the method successfully returns.
  - Describes constraints on the return value and any other side effects the method may have.
  - When calling a method, you may assume that a method fulfills all of its postconditions.
  - If writing your own method, document all postconditions so that others know what to expect when they call your method, and you should make certain that your method honors all its postconditions if its preconditions are met.
- When preconditions or postconditions are not met, methods typically throw exceptions.

- As an example, examine String method charAt, which has one int parameter—an index in the String.
  - For a precondition, method **charAt** assumes that **index** is greater than or equal to zero and less than the length of the **String**.
  - If the precondition is met, the postcondition states that the method will return the character at the position in the String specified by the parameter index.
  - Otherwise, the method throws an Index-Out-Of-Bounds-Exception.
  - We trust that method **charAt** satisfies its postcondition, provided that we meet the precondition.
  - We need not be concerned with the details of how the method actually retrieves the character at the index.

- Some programmers state preconditions and postconditions informally as part of the general method specification, while others prefer a more formal approach by explicitly defining them.
- State the preconditions and postconditions in a comment before the method declaration.
- Stating the preconditions and postconditions before writing a method will also help guide you as you implement the method.

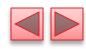

### 11.11 Assertions

- When implementing and debugging a class, it's sometimes useful to state conditions that should be true at a particular point in a method.
- Assertions help ensure a program's validity by catching potential bugs and identifying possible logic errors during development.
- Preconditions and postconditions are two types of assertions.

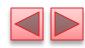

## 11.11 Assertions (Cont.)

- Java includes two versions of the assert statement for validating assertions programatically.
- assert evaluates a boolean expression and, if false, throws an AssertionError (a subclass of Error).

assert expression;

- throws an AssertionError if *expression is false*. assert *expression1*: *expression2*;
- evaluates *expression1* and throws an AssertionError with *expression2* as the error message if expression1 is false.
- Can be used to programmatically implement preconditions and postconditions or to verify any other *intermediate* states that help you ensure your code is working correctly.

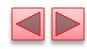

## 11.11 Assertions (Cont.)

- You use assertions primarily for debugging and identifying logic errors in an application.
- You must explicitly enable assertions when executing a program
  - They reduce performance.
  - They are unnecessary for the program's user.
- ▶ To enable assertions, use the java command's -ea command-line option, as in java -ea AssertTest

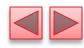

```
// Fig. 11.8: AssertTest.java
    // Checking with assert that a value is within range
    import java.util.Scanner;
    public class AssertTest
 5
       public static void main(String[] args)
          Scanner input = new Scanner(System.in);
 9
10
          System.out.print("Enter a number between 0 and 10: ");
11
12
          int number = input.nextInt();
13
          // assert that the value is >= 0 and <= 10
14
15
          assert (number >= 0 && number <= 10) : "bad number: " + number;</pre>
16
17
          System.out.printf("You entered %d%n", number);
18
    } // end class AssertTest
Enter a number between 0 and 10: 5
You entered 5
```

**Fig. 11.8** Checking with assert that a value is within range. (Part 1 of 2.)

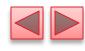

**Fig. 11.8** | Checking with assert that a value is within range. (Part 2 of 2.)

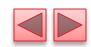

## 11.12 try-with-Resources: Automatic Resource Deallocation

- Typically resource-release code should be placed in a finally block to ensure that a resource is released, regardless of whether there were exceptions when the resource was used in the corresponding try block.
- An alternative notation—the try-with-resources statement (introduced in Java SE 7)—simplifies writing code in which you obtain one or more resources, use them in a try block and release them in a corresponding finally block.

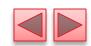

# 11.12 try-with-Resources: Automatic Resource Deallocation (cont.)

- For example, a file-processing application could process a file with a try-with-resources statement to ensure that the file is closed properly when it's no longer needed.
- Each resource must be an object of a class that implements the AutoCloseable interface—and thus provides a close method.

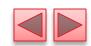

# 11.12 try-with-Resources: Automatic Resource Deallocation (cont.)

The general form of a try-with-resources statement is

```
try (ClassName theObject = new ClassName())
{
    // use theObject here
}
catch ( Exception e )
{
    // catch exceptions that occur while using the resource
}
```

 ClassName is a class that implements the AutoCloseable interface.

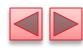

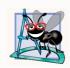

#### Software Engineering Observation 11.13

Users shouldn't encounter AssertionErrors—these should be used only during program development. For this reason, you shouldn't catch AssertionErrors. Instread, allow the program to terminate, so you can see the error message, then locate and fix the source of the problem. You should not use assert to indicate runtime problems in production code (as we did in Fig. 11.8 for demonstration purposes)—use the exception mechanism for this purpose.

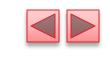

## 11.13 (New in Java SE 7) try-with-Resources: Automatic Resource Deallocation (cont.)

- This code creates an object of type *ClassName* and uses it in the try block, then calls its close method to release any resources used by the object.
- The try-with-resources statement *implicitly* calls the Object's close method *at the end of the try block*.
- You can allocate multiple resources in the parentheses following try by separating them with a semicolon (;).